# <span id="page-0-0"></span>geneplast.data

August 14, 2024

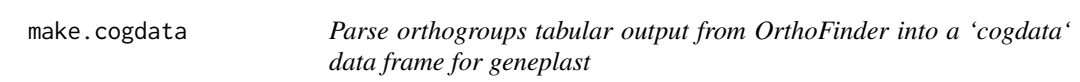

# Description

Parse orthogroups tabular output from OrthoFinder into a 'cogdata' data frame for geneplast

# Usage

make.cogdata(file)

# Arguments

file OrthoFinder orthogroups tabular file

#### Value

cogdata data frame

### Author(s)

Leonardo RS Campos

#### Description

This function has two optional arguments that define its behavior depending on which one is provided. Given a list of species' NCBI Taxonomy IDs, 'make.phyloTree()' builds a phylogenetic tree by merging the TimeTree and NCBI Taxonomy databases. If given a newick file, it simply forwards the argument to [treeio::read.newick()].

#### Usage

```
make.phyloTree(sspids = NULL, newick = NULL, verbose = TRUE)
```
# Arguments

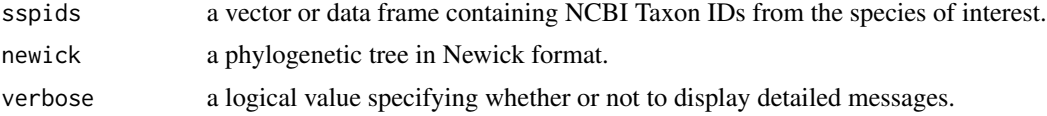

#### Value

An object of class "phylo".

#### Author(s)

Danilo O Imparato Leonardo RS Campos

# Index

make.cogdata, [1](#page-0-0) make.phyloTree, [2](#page-1-0)